## Коррекция аппаратной части бортовых компьютеров Multitronics VC731 / TC 750, выпущенных до 05 апреля 2012 года

информационный бюллетень для региональных дилеров

Цель коррекции: корректная работа функции "Осциллограф" на приборах, выпущенных до 05.04.2012 **Ограничение ответственности**: информация представлена только для ознакомления. Самостоятельное вмешательство (вскрытие прибора, изменение элементов на печатной плате)

приведет к снятию прибора с гарантийного обслуживания. Фирма-изготовитель не отвечает за любые последствия, связанные с самостоятельной коррекцией аппаратной части прибора. Фирма-изготовитель не занимается доработкой ранее проданных приборов, не имеющих поддержки функции "Осциллограф".

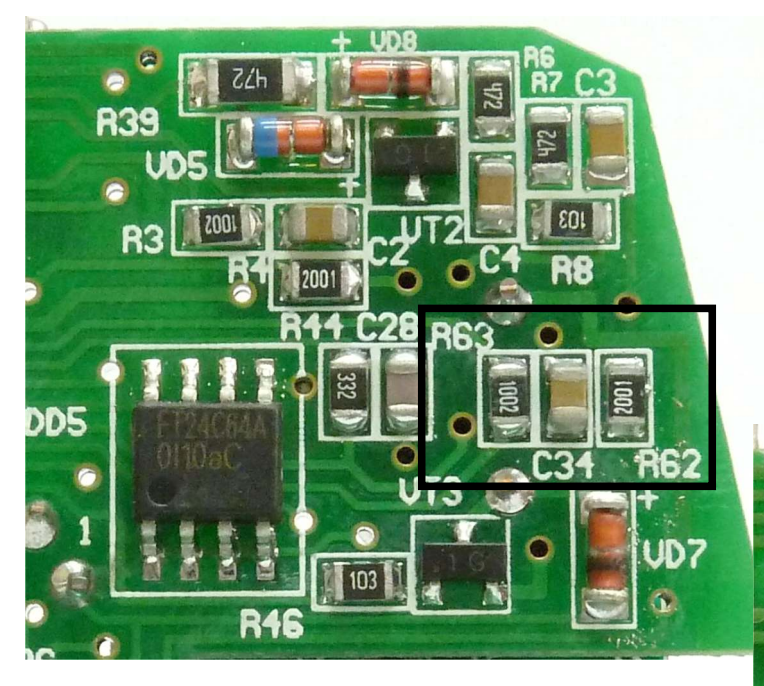

**Шаг 2. Разорвать дорожку, зачистить площадки**

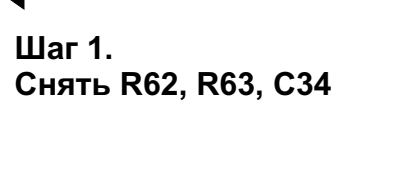

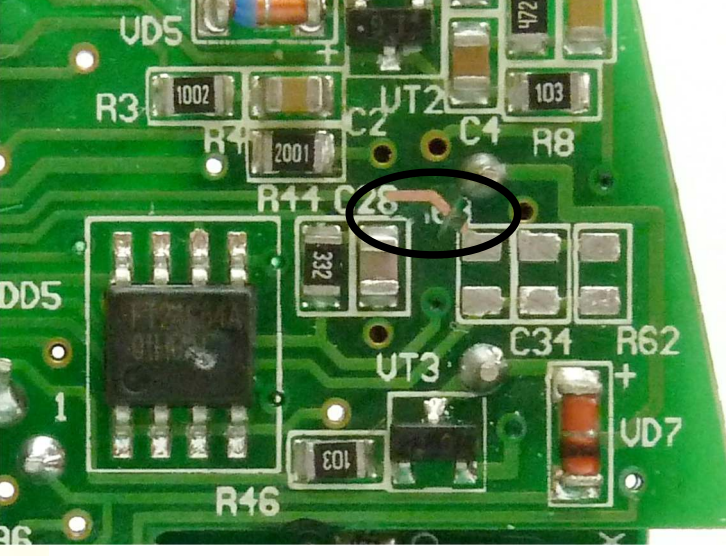

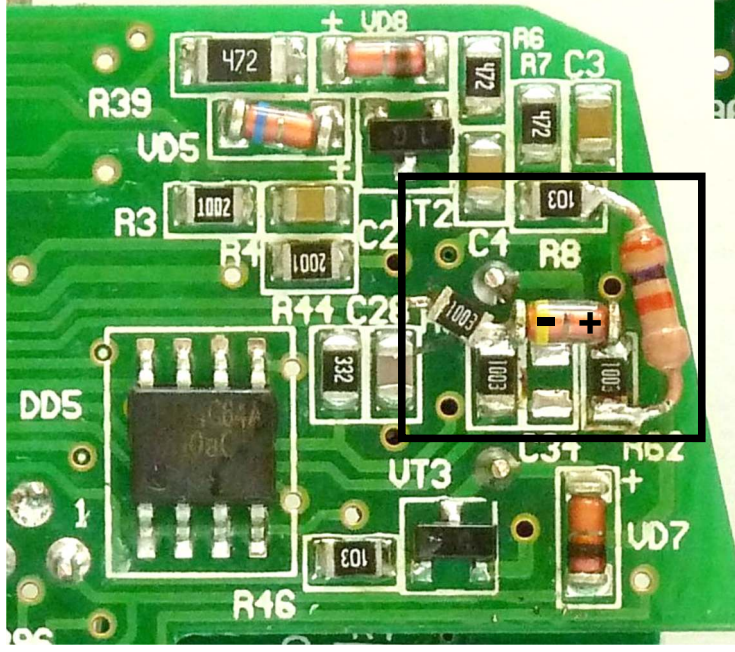

## **Шаг 3.**

- **а). На зачищенную площадку установить резистор 100 кОм 0805 1%**
- **б). Установить R62=100 кОм 0805 1% Установить R63=100 кОм 0805 1% Установить стабилитрон BZV55C7V5 между R62 и R63**
- **в). Установить резистор 8,2 МОм 0,125 5% между R62 и R8**